CHEBOTAEV\_GR\_TARGETS\_DN

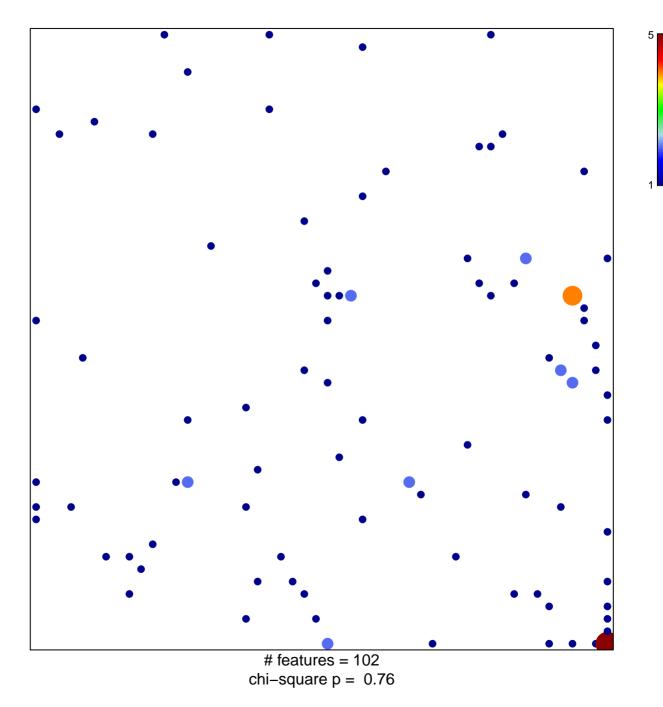

## CHEBOTAEV\_GR\_TARGETS\_DN

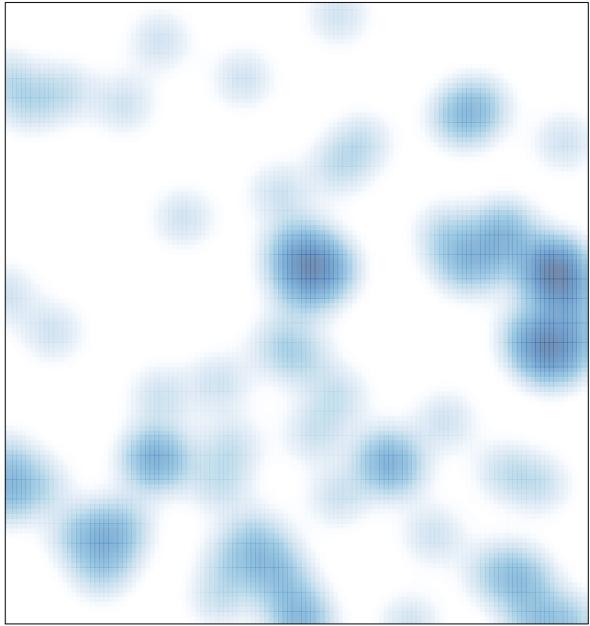

# features = 102 , max = 5